```
 1 % program for the gradient
  2 % Robert Denk 10.4.2005
  3 clear all;
  4 close all;
  5 
 6 vect = -2:0.05:2; 7 
  8 figure(1);
 9 [x,y] = meshgrid(vect,vect);10 z = (x+y.^2).*exp(-(x.^2+y.^2));11 set(gcf,'Position',[1 440 1024 672]);
12 surf(x,y,z);13 view(-140,9);
14 xlabel('x')15 ylabel('y');
16 title( 'Zu Aufgabe 4.3 a)');
17 
18 figure(2);
19 vect = -2:0.05:2;20 [x,y] = meshgrid(vect, vect);
21 z = x.^4+x.^2-y.^2+2*x.*y+8*x;
22 set(gcf,'Position',[1 440 1024 672]);
23 surf(x,y,z);
24 view(-130,10);
25 xlabel('x');
26 ylabel('y');
27 title( 'Zu Aufgabe 4.3 b)');
28 
29 
30 
31
```
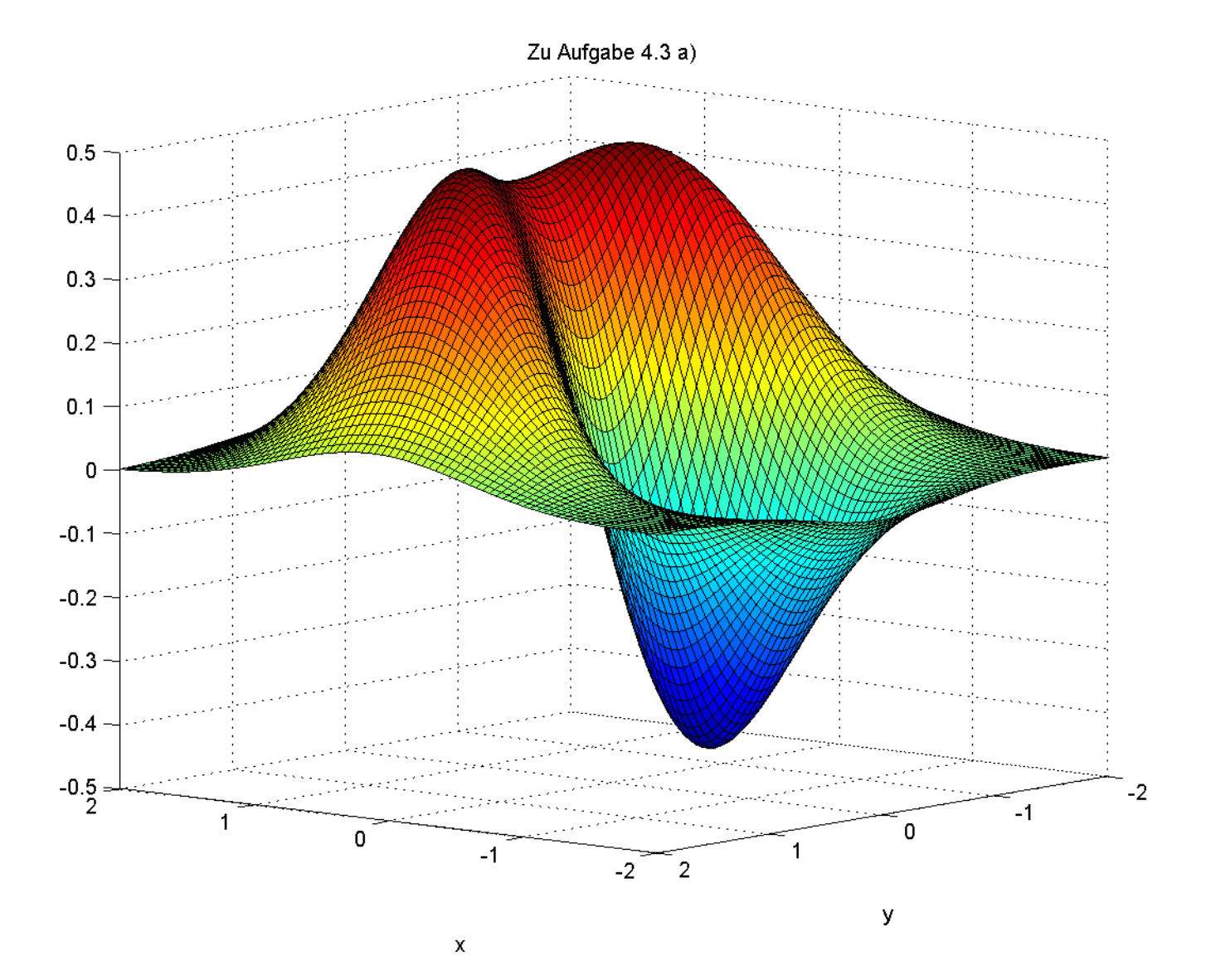

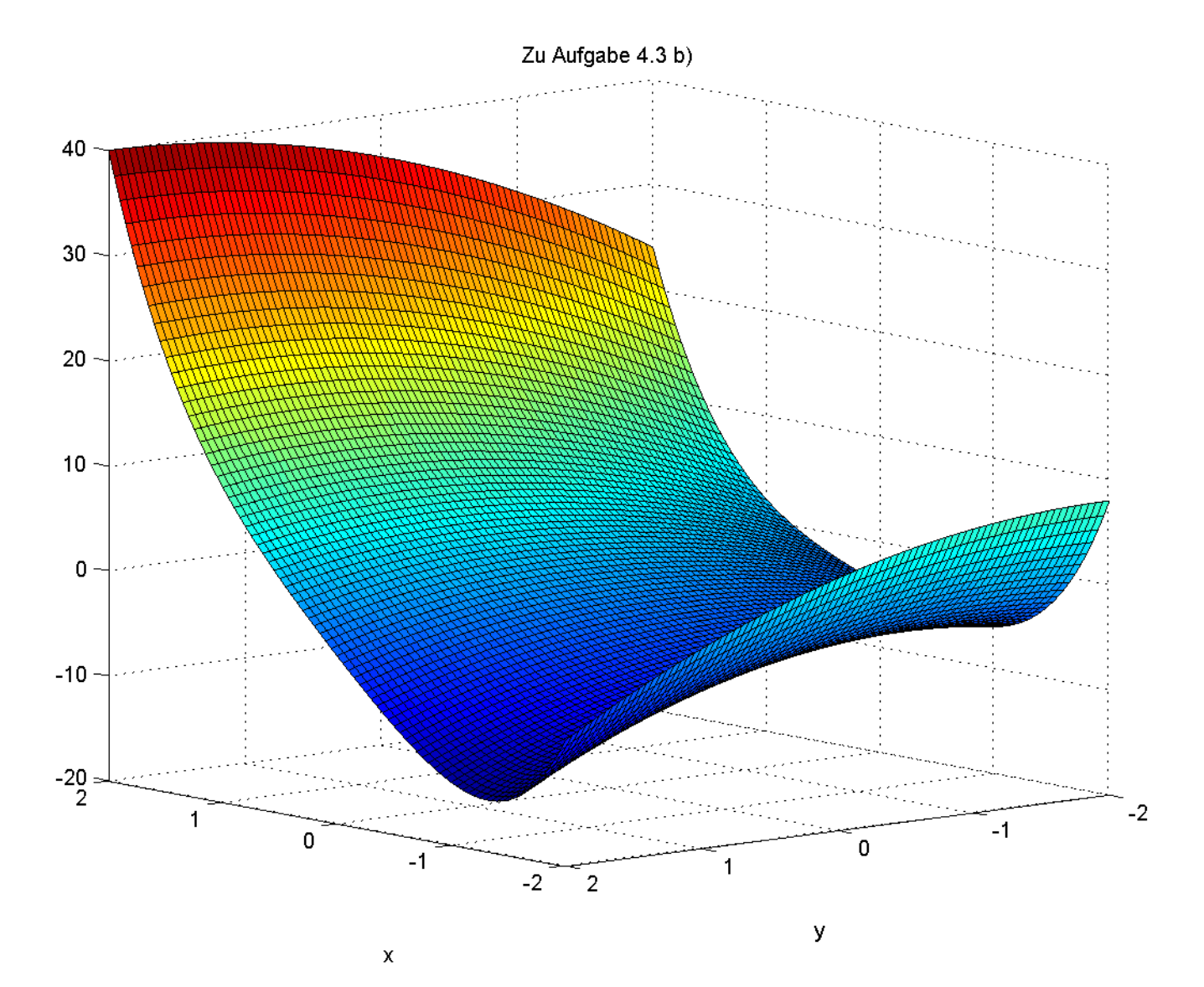